## प्रसशक्षण सत्र की स्वषय सूची

हर प्रशिक्षण सत्र से पहले आप अपनी पूरी तैयारी कर लें। यह पक्का कर लें कि मोबाइल फोन सही काम कर रहे हैं कि नहीं, क्योंकि सत्र में अनुमान से ज्यादा समय लग सकता है।

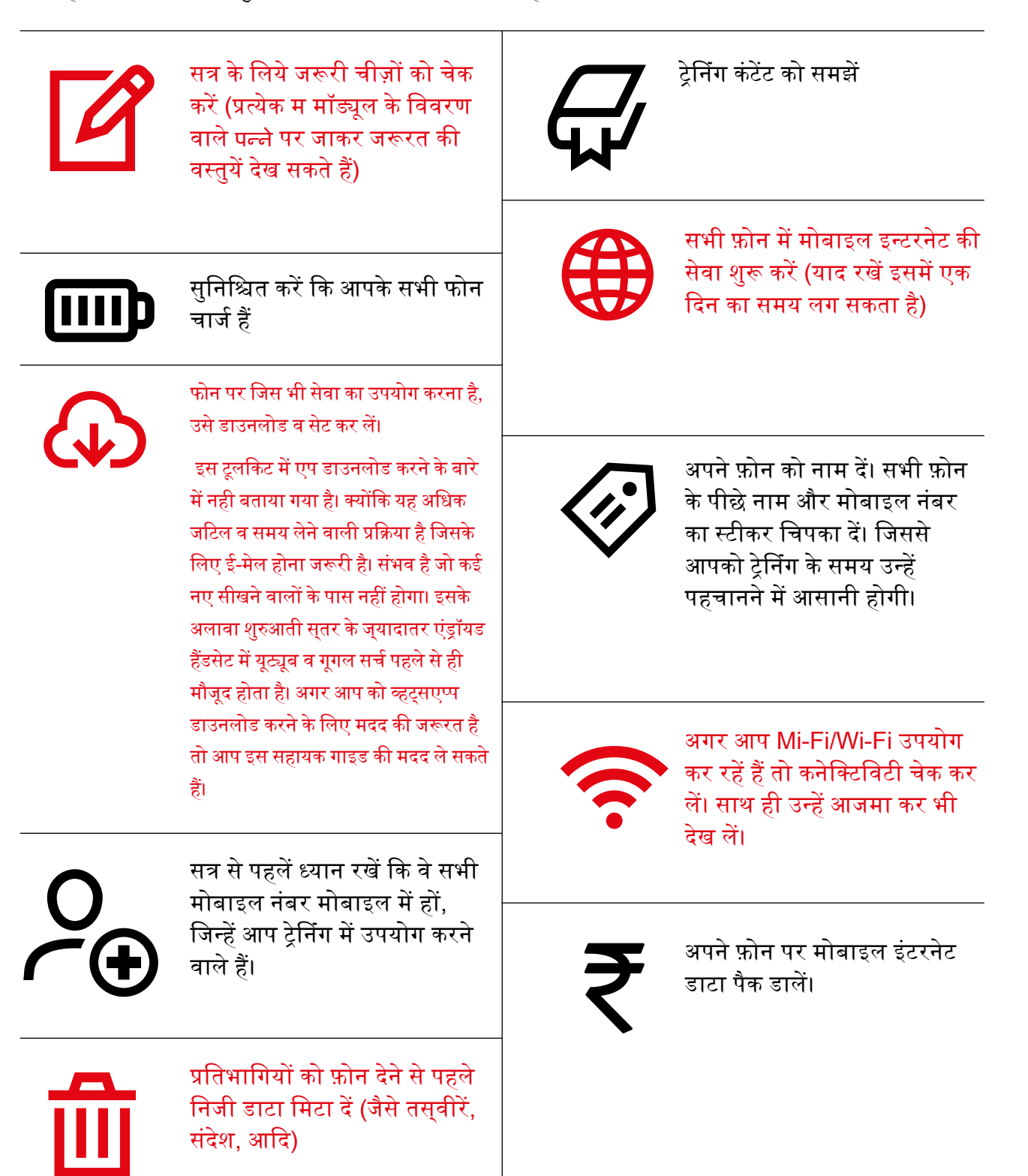